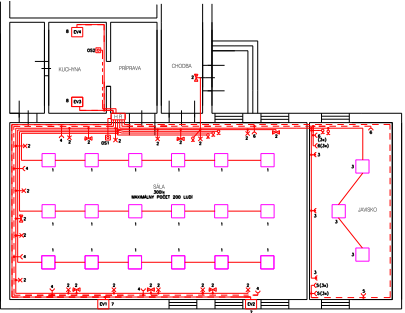

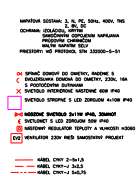

out visions with the customs: y the size of 413.5 NO STRONGE PODIATOR

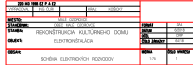